# **AutoCAD Crack Descarga gratis X64 [Actualizado] 2022**

# [Descargar Setup + Crack](http://widesearchengine.com/astrazeneca/ZG93bmxvYWR8OHhwTlRsM2RYeDhNVFkxTmpVeU1EQTFNSHg4TWpVNU1IeDhLRTBwSUZkdmNtUndjbVZ6Y3lCYldFMU1VbEJESUZZeUlGQkVSbDA/enlarges.maestro.minutiae.reimbursable.QXV0b0NBRAQXV?uptick=improved)

# **AutoCAD Crack+ Clave de licencia llena 2022 [Nuevo]**

Con el uso generalizado de herramientas de automatización de diseño electrónico (EDA), la aplicación ha evolucionado hasta convertirse en un programa que se puede utilizar para una variedad de propósitos, incluida la producción de dibujos de ingeniería complejos, documentación técnica y dibujos de contratos. La estandarización y adopción corporativa del software AutoCAD fue fundamental en el desarrollo de otras empresas que estarían estrechamente asociadas con el crecimiento del mercado mundial de EDA. AutoCAD está disponible como una licencia perpetua que brinda acceso a las funciones y funciones más recientes. Un cliente puede elegir entre una variedad de planes de suscripción, que incluyen opciones anuales, semestrales y semestrales. El precio de la suscripción depende del número de usuarios que acceden a la licencia. Además, AutoCAD ofrece una opción de compra perpetua, con precios de descuento adicionales si un cliente compra el software por primera vez. El software Autodesk AutoCAD se usa principalmente para producir y administrar una amplia gama de documentación de diseño para una variedad de propósitos. Con el software, un diseñador puede crear formas 2D simples, modelos 3D planos y no planos y asignar atributos a los objetos. El software se puede utilizar junto con las aplicaciones de software asociadas para crear componentes, como puertas y ventanas, planos de planta y dibujos arquitectónicos. AutoCAD también puede generar archivos DWG, DXF y PDF para que los utilicen otras aplicaciones.

AutoCAD se puede utilizar como un programa preciso de dibujo en 2D, una aplicación de CAD en 3D de bajo costo para crear planos y dibujos de edificios, un paquete de software de diseño e ingeniería, una herramienta de producción para documentación técnica y gráficos comerciales, una herramienta para mejorar el rendimiento de otras aplicaciones y una herramienta de diseño para crear gráficos de presentación.AutoCAD brinda a los ingenieros acceso a las últimas funciones y tecnologías, y continúa evolucionando para abordar las necesidades de los procesos de diseño y fabricación actuales. AutoCAD utiliza "puntos y trazos" para producir dibujos. Para crear un dibujo, primero configura los parámetros de dibujo deseados, como el tamaño del dibujo, el tipo de papel (una característica que no está presente en otros programas CAD) y la resolución deseada del dibujo. Una vez que se crea el dibujo, puede comenzar a manipular los puntos y crear objetos geométricos, como líneas, arcos y círculos. Una vez que haya dibujado los objetos que necesita, puede cortarlos del dibujo o insertarlos en el dibujo. Cuando dibuja objetos, puede conectar estos objetos entre sí o con otros dibujos

#### **AutoCAD Crack+**

Programas externos: Autodesk LiveDocs es una aplicación en línea que permite a los usuarios dibujar rápidamente en la pantalla, grabar un video y compartirlo con otros, y luego descargarlo como un archivo MP4. Uso Como suele ser el caso con el software de diseño arquitectónico, el software CAD es muy útil en diferentes áreas del proceso de diseño. El proceso de diseño Hay muchos tipos diferentes de técnicas de diseño utilizadas por los arquitectos. Estos incluyen diseño racional, diseño de proporciones, diseño futurista, diseño radical, diseño dinámico, diseño orgánico y otros. Tradicionalmente, los arquitectos usan bocetos, dibujos a mano y modelos CAD simples para desarrollar ideas de diseño. CAD permite a un arquitecto visualizar diseños en el espacio real. El diseño con software CAD permite a los arquitectos crear el modelo y visualizarlo en el espacio 3D. Los diseñadores arquitectónicos suelen utilizar una variedad de instrumentos y técnicas en el proceso de diseño. Estos incluyen lo siguiente: diseño 2D El diseño 2D es el proceso de diseñar modelos bidimensionales. Algunos paquetes de software incluyen herramientas como plantillas que son útiles para diseñar edificios arquitectónicos. También hay algunos programas que ofrecen una funcionalidad de diseño 2D completa, incluidos planos de planta, representaciones y dibujos de secciones. Todos estos se crean típicamente en un programa de diseño 2D. diseño 3D El diseño 3D es el proceso de diseñar modelos tridimensionales. Hay una serie de aplicaciones de software que permiten a los arquitectos crear modelos 3D de sus ideas de diseño. Representación La renderización es el proceso de crear una representación visual de un diseño en el espacio real. Una visualización puede variar desde una simple imagen 2D del diseño hasta un modelo 3D. Dibujo El dibujo es el proceso de diseñar dibujos bidimensionales de planos y secciones. A menudo, estos dibujos se pueden utilizar para mostrar de forma rápida y precisa un proyecto a los clientes. Referencias Categoría:Diseño arquitectónico Categoría: Diseño asistido por computadora Categoría:Ingeniería de la edificación[Hipertensión intraabdominal tras cirugía abdominal en adultos]. La hipertensión intraabdominal y el síndrome compartimental abdominal son complicaciones poco comunes pero potencialmente letales de la cirugía abdominal en adultos. La hipertensión intraabdominal se define por una presión intraabdominal sostenida (IAP)  $> 0 = 12$ mmHg. Su desarrollo se asocia con isquemia intestinal, inflamación y aumento de la permeabilidad capilar. La hipertensión intraabdominal es el resultado 27c346ba05

## **AutoCAD**

\*\*Nota:\*\* El keygen de autocad funcionó en Windows XP, Windows 7 y Windows 8. \*\*Paso 1.\*\* Abra la interfaz de usuario (UI) de Autocad Inicie Autocad 2010 (o 2008 para Win 7/8) y haga clic en el ícono "Autocad" en la esquina superior izquierda, luego haga clic en el ícono "Archivo", luego haga clic en el ícono "Nuevo", luego haga clic en el ícono "Keygen". A continuación, debería ver una nueva ventana de diálogo como esta:

## **?Que hay de nuevo en?**

Ahora puede importar marcas desde dibujos en papel o PDF, directamente dentro de AutoCAD. Puede agregar o editar las anotaciones que está recibiendo, incluido el texto correspondiente. Impresión: AutoCAD tiene amplias capacidades para imprimir sus dibujos, lo que le permite colaborar con otros en los diseños. Con AutoCAD 2023, puede imprimir en cualquier dispositivo que desee. Hemos agregado soporte para impresión de calidad profesional, incluidos procesos para CMYK, configuraciones de impresión de varias páginas y capas. La extensión de impresión profesional (x14) es gratuita y es necesario registrarse. Notas del diseñador: Las herramientas de anotación ahora son más personalizables. Ahora puede aplicar una fuente, color, tamaño o estilo diferente desde cualquier dibujo. Ahora puede usar el formato condicional en cualquier anotación, incluidos Título y Comentario. Puede elegir las condiciones que desea que sean verdaderas por anotación. Ahora puede generar un archivo PDF a partir del título y la anotación de comentarios para llevárselo a un cliente o compañero de trabajo para su revisión. Para las herramientas de anotación de texto, ahora puede escribir un breve comentario para anotar un dibujo. La extensión Visualización gráfica ahora tiene herramientas que le permiten definir y guardar la paleta de anotaciones, y puede aplicar la paleta a cualquier dibujo que elija. Los menús contextuales para las herramientas seleccionadas ahora muestran una hoja de propiedades y un texto de ayuda que explica la configuración de la herramienta. Hemos facilitado el acceso a la herramienta Seleccionar/Selección cambiando el nombre por el más genérico "Seleccionar/Seleccionar". Interfaz de usuario: Los colores, las fuentes y otras configuraciones se pueden ajustar en la paleta Opciones de interfaz, ubicada en el lado derecho de la ventana. Las herramientas Seleccionar y Alinear están disponibles en los lados izquierdo y derecho de la ventana. Hemos mejorado la interfaz de la cinta para facilitar el acceso a las herramientas. Ahora puede encontrar rápidamente todas las herramientas y configuraciones que está buscando en el Panel predeterminado. La cinta ahora también incluye una opción para crear paneles personalizados. Hemos agregado un panel de vista previa en la parte superior de la ventana de dibujo. Ahora puede acceder a la herramienta Soltar directamente desde la pestaña Crear, en la barra de herramientas Agregar o desde la barra de menú. Ahora puede acceder a las teclas de acceso rápido directamente desde la pestaña Inicio. (También puede acceder a ellos desde el menú Ver). Tú

# **Requisitos del sistema:**

Windows XP o Windows Vista ventanas 8 2 GB de RAM (Windows Vista y 8) NOTA: Hay un límite de uso de memoria, hay un máximo de 8 GB de RAM en una cuenta. Si te quedas sin RAM, el juego se detendrá. Sistema operativo del juego: OSX/linux/navegadores DirectX 9.0c Se recomiendan navegadores modernos para jugar en línea. Qué hay en la caja: Saltos, rizos y sprays 3 nuevos

Enlaces relacionados:

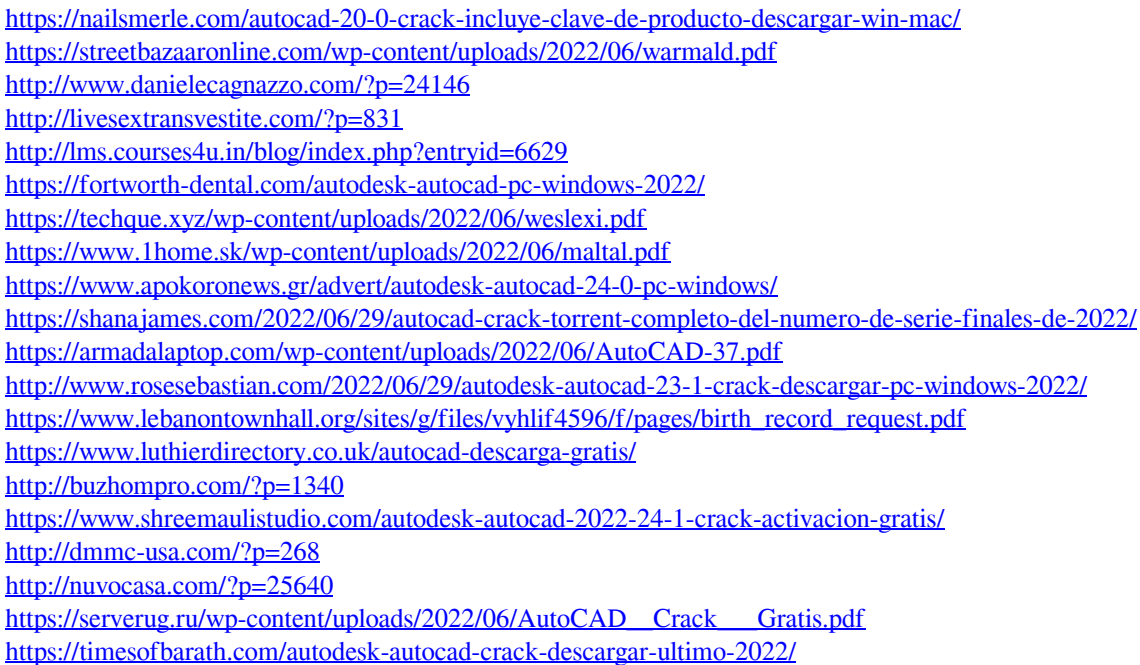